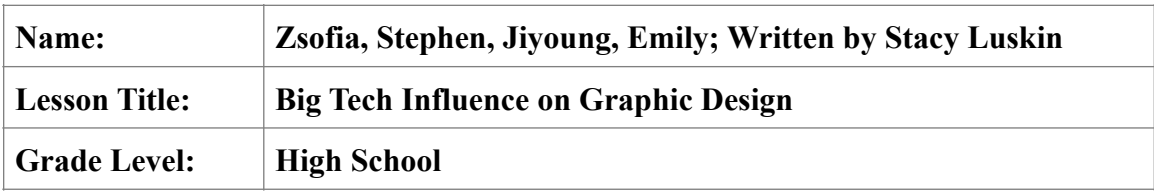

# **Vocab, Art History, Interdisciplinary Connections**

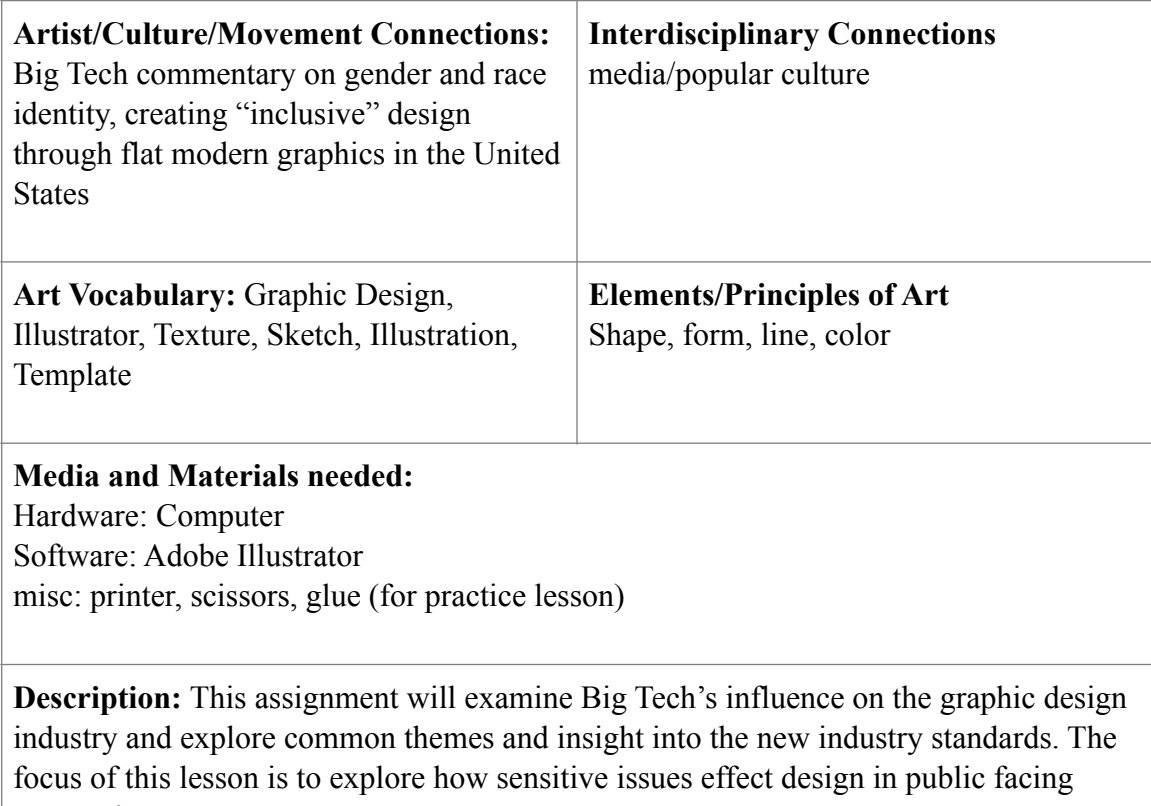

companies.

**Content Standards** (choose 2/3, then delete the ones you didn't use. Copy/paste the specific number and text. Link here: <https://www.cde.ca.gov/be/st/ss/>)

## **Adv.VA:Cr2.3**

### **CREATING**

Anchor Standard 2: Organize and develop artistic ideas and work. -Redesign an object, system, place, or design in response to contemporary issues.

-Demonstrate in works of art or design how visual and material culture defines, shapes, enhances, inhibits, and/or empowers people's lives.

## **Acc.VA:Re7.2**

#### **RESPONDING**

**Anchor Standard 7:** Perceive and analyze artistic work -Evaluate the effectiveness of an *image* or images to influence ideas, feelings, and behaviors of specific audiences.

# **Adv.VA:Cn11**

### **CONNECTING**

**Anchor Standard 11:** Relate artistic ideas and works with societal, cultural, and historical context to deepen understanding.

-Compare uses of art in a variety of societal, cultural, and historical contexts and make connections to uses of art in contemporary, local, and global contexts.

### **Learning Objectives (related to standards, specific to your project)**

1. Students will identify current design standards within the technology industry to create their own characters using design software (Illustrator).

**2.** Students will present their work to understand the ideas and reaction from an audience and engage in discussion to identify the cultural impacts of standardized design.

**3.** Students will relate their designs to current designs in Big Tech through comparing their images and ideas.

#### **Anticipatory Set:**

Play an online quiz/poll, looking at different elements of flat, modern graphic design. Learn different elements of design and how to utilize them in their designs. Complete a project to recreate images using the modern & flat rules.

### **Big Idea:**

Students will create their own character to learn how to create modern graphic design images using Illustrator. They will critique the style used by the tech industry and use the elements to improve the design quality through creating their own modular character.

#### **Essential Question:**

•When and how do we encounter images in our day to day experience?

•How do images influence our view of the world or experience?

# **Objective/Purpose:**

Students will learn about the industry standards in commercial design and understand the implications of the design choices. They will understand the barriers associated with the graphic design industry and participate in an activity to learn how to begin to break down some of those barriers through character design. This activity will be completed in Illustrator with some components of design already completed for their use.

## **Model:**

Instructor will demonstrate the basics of illustrator, from opening a new Artboard through the lasso tool to create basic shape design. Students will participate in a practice activity on paper before moving the design into Illustrator.

# **Check for Understanding:**

Students will display finished characters to engage in a discussion of their concepts. Students will have an opportunity to show their skills during the step by step instruction and have an opportunity to gain clarification. Finally, students will write a paragraph about their design to connect their concept to the goal of the lesson. Rubric for final designs

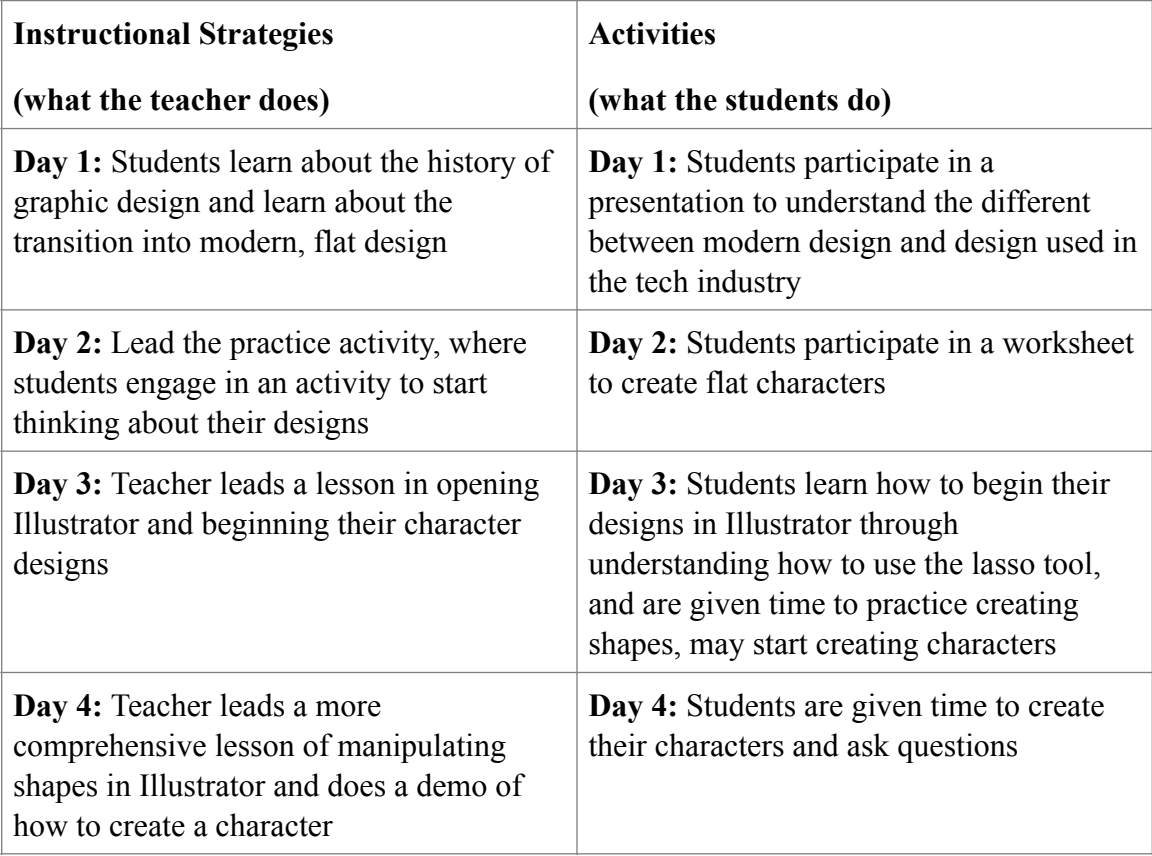

# **Step by Step Instruction of Lesson**

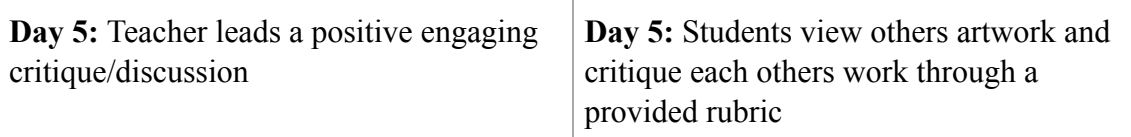

**Critique/Discussion:** The class will engage in a traditional critique, where they have the change to view their classmates art work and provide positive feedback. They will be provided a framework for this activity. Then, they will have the opportunity to grade themselves before the teacher provides direct feedback.